## **Initialisierung für Metrologic Voyager WWS-Win32 ETOS**

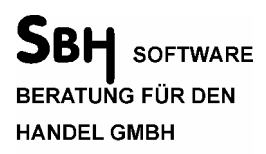

Benzstraße 2a 63741 Aschaffenburg Fon 0 60 21 / 49 86 - 0 Fax 0 60 21 / 49 86 - 12

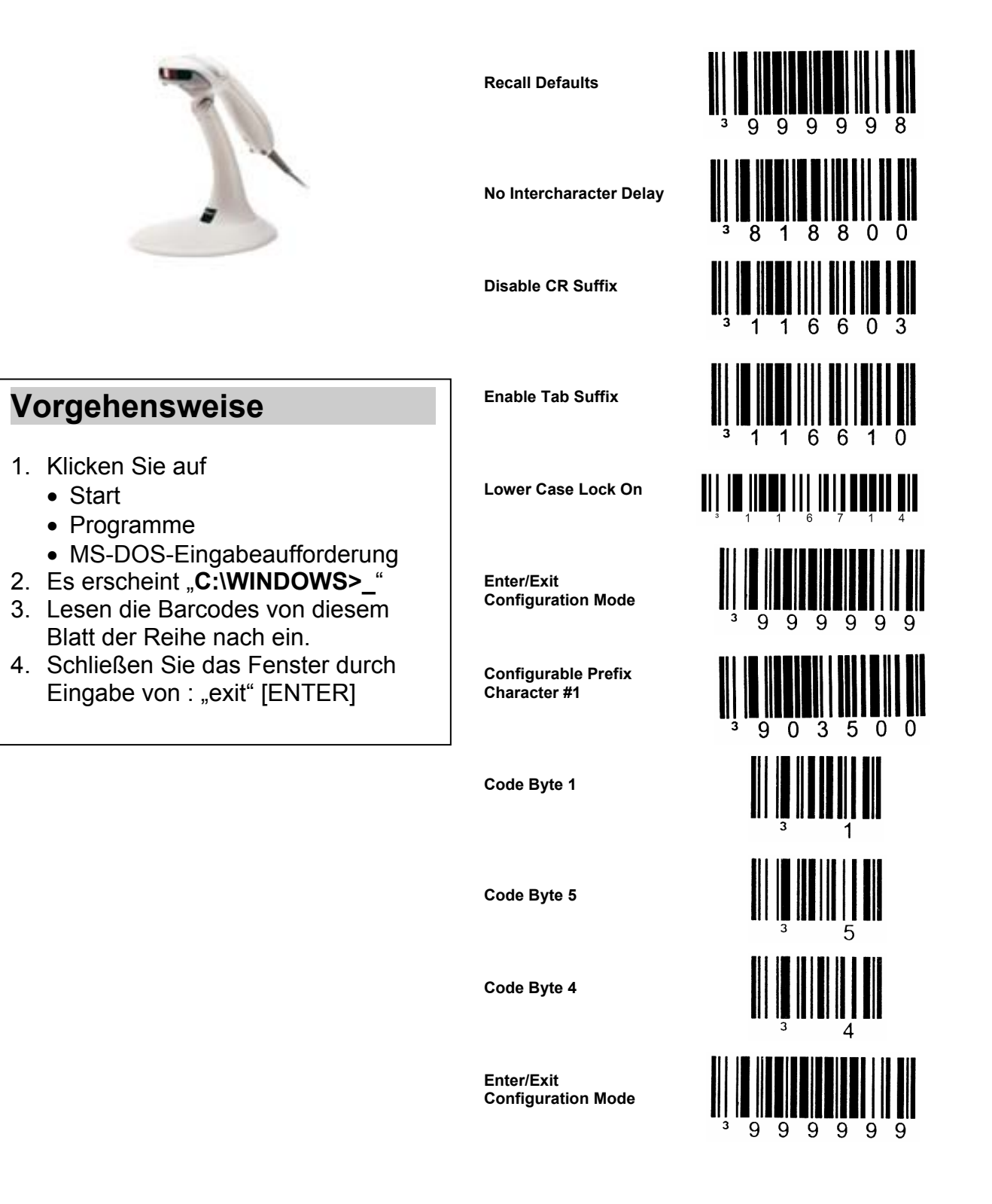